## **CALENDÁRIO DE EVENTOS - PROCESSO SELETIVO DE 2016.1**

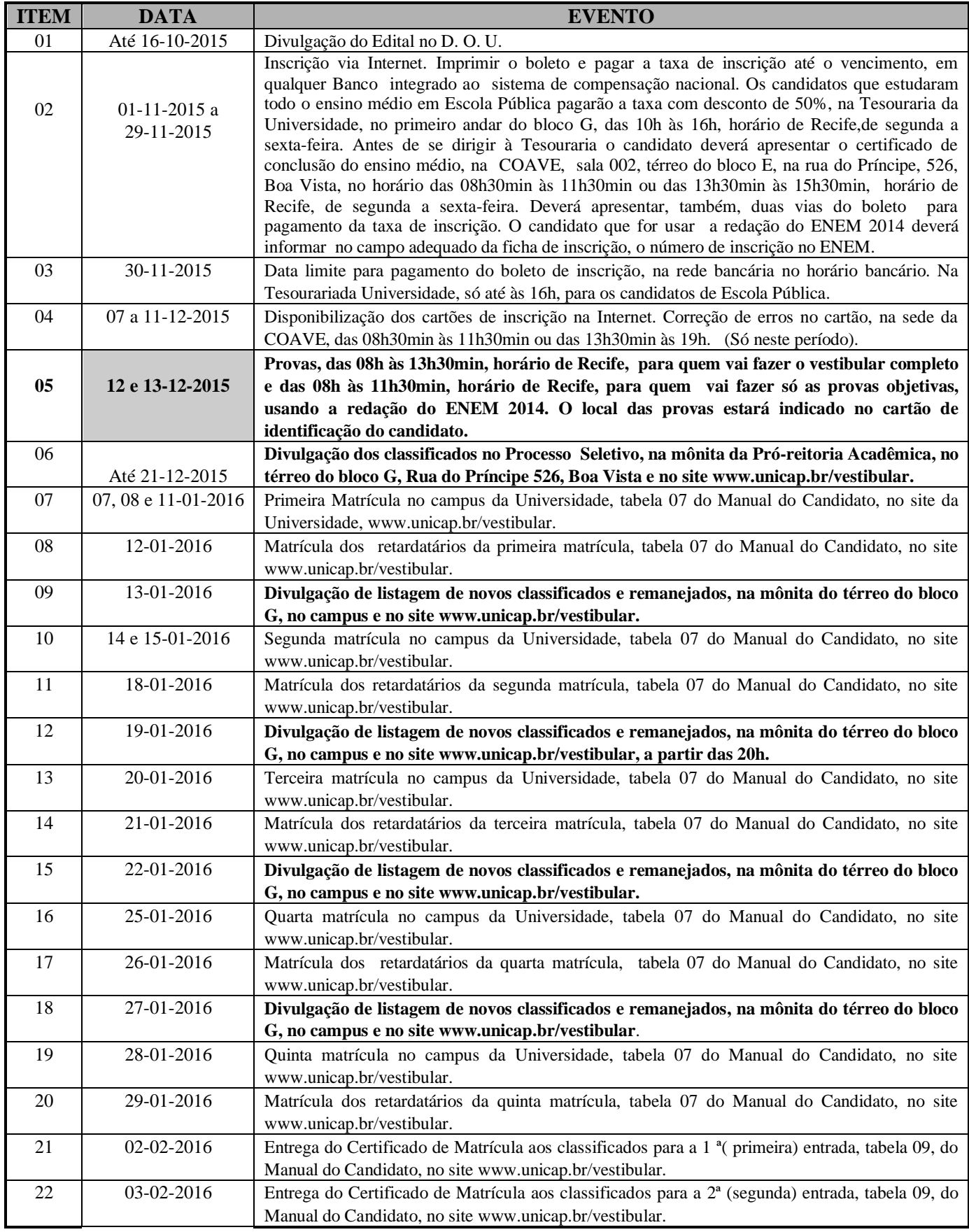

 **Portador de deficiência – vê item 1.1.2, letra d, página 10 do Manual do Candidato, no site da Universidade.**